# **Features and Functions: Accounts Receivable Module**

### **Overview**

\* The Accounts Receivable Module consists of 2 subsystems. First is an independent "Manual Invoicing" subsystem that may be used to generate "Adhoc" invoices at anytime (It is also used by some of the other modules – such as Transportation and Moving" – to create "Summary" Invoices.) The second subsystem includes the "Cash Posting" and the "Customer Receivables". All modules post their receivables to this centralized subsystem.

#### **Features**

- \* Computer controlled Invoice Numbers.
- \* Manual Invoices include "Free Format" Invoice Details, multiple "GL Revenue" splits, Payments Received and Posting to Projects (plus other features).
- \* The "Cash Posting" function tracks unpaid invoices, unpaid debits, unapplied payments, payments (Cash, Cheques, Credit Cards) and credits. It displays a continuously calculated 30/60/90 day balance for the customer. User may "View" original document (i.e. "See" a Sales Invoice slip that resulted in the Customer's Receivable). System controls the "Unposted" (Unapplied) portion on the payment.
- \* Includes "Aged Trial Balance" Customer Lookup, "AR Transaction" Lookup and "AR Transaction Audit" Lookup.
- \* Create Interest on Overdue Customer Accounts (Directly applied to an Account or with an Invoice).
- \* Complete AR History function.

### **Reporting**

\* Management Reports include Price Audit Report by Employee and by Customer, Customer Over Due Report and several "Aged Trial Balance" reports.

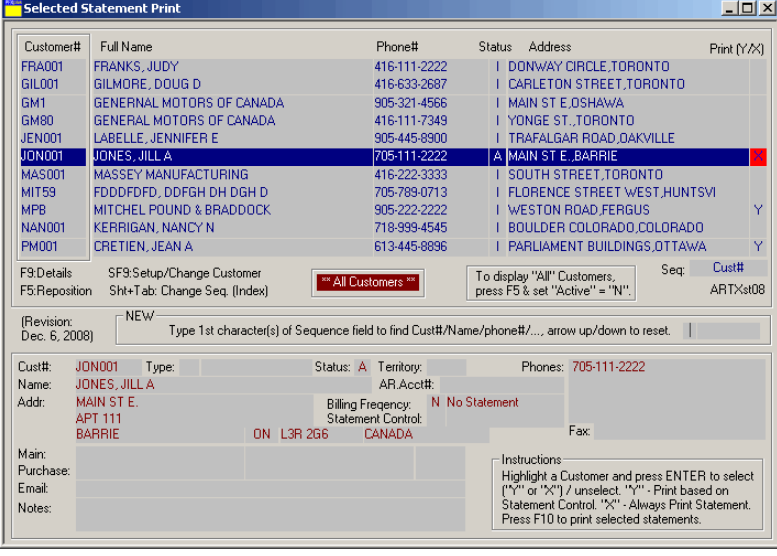

\* Most reports are available by Customer# with additional filters (such as Document Date, Status and Details or Summary.).

\* Reports include Customer Statements, AR Audit by Customer, Open Item List, Customer Lists, Customer Labels, Outstanding Invoice List, Tax Exemption List, plus many more.

\* Customer Statements are controlled by the Customer's requirement for a statement. Or, the User may manually "Select" which Customer's Statement to print by simply "Flagging" the Customer and then printing the "selected" group  $(\leftarrow$  "Selection" process is shown)

## **Interface to Other Modules**

- \* Integrated to Inventory Control, Point-of-sale, Sales Order, Transportation, Local Moving, Major Unit Inventory, Service, Project Management, Publishing, Warehousing Modules.
- \* Updates to General Ledger, Commission and Sales Analysis Modules.

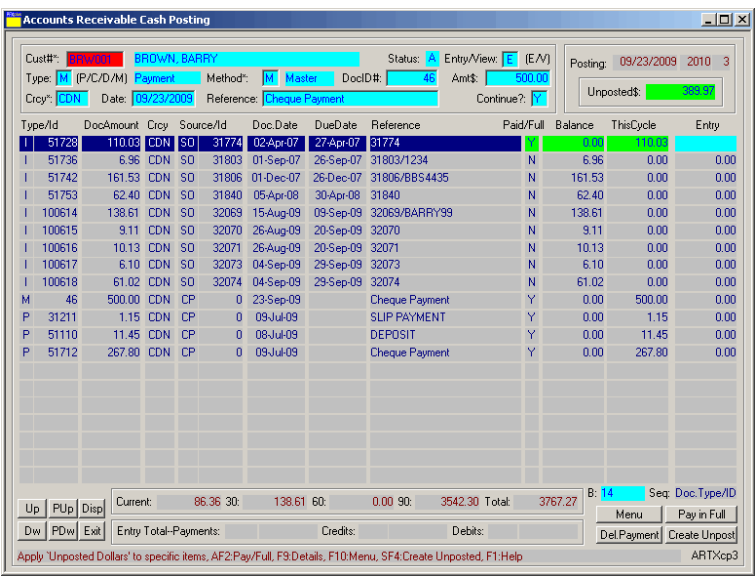

# Features and Functions: Accounts Payable Module

### **Overview**

\* The Accounts Payable Module consists of 4 distinct functions – Invoice Setup, Cash Requirement (with payment), AP Auditing (Manual checks, Void Checks and Check Reconciliation) and Updates to other modules (GL, Projects, etc.).

### Features

- \* Invoice Entry is Batch Controlled for auditing purposes. Invoices are "cross checked" to current and history databases for duplication. Input allows unlimited GL Distribution and Project Distribution (if applicable) plus a short AP reference notes. User may directly lookup Sales Order (Special Orders), Service (Parts and Sublets on Repair Orders) and Purchase Orders (PO Lookup and PO Lookup by Item#). The Function provides a "Quick Invoice Distribution" for invoices that are distributed to "GST Paid" and the Vendor's standard GL Expense#. Prepaid invoices may have payment details entered and processed in a single step.
- \* Multiple check formats are supported including several "Nebs" standard dot matrix or Laser checks types.
- \* Check Reprint Function.

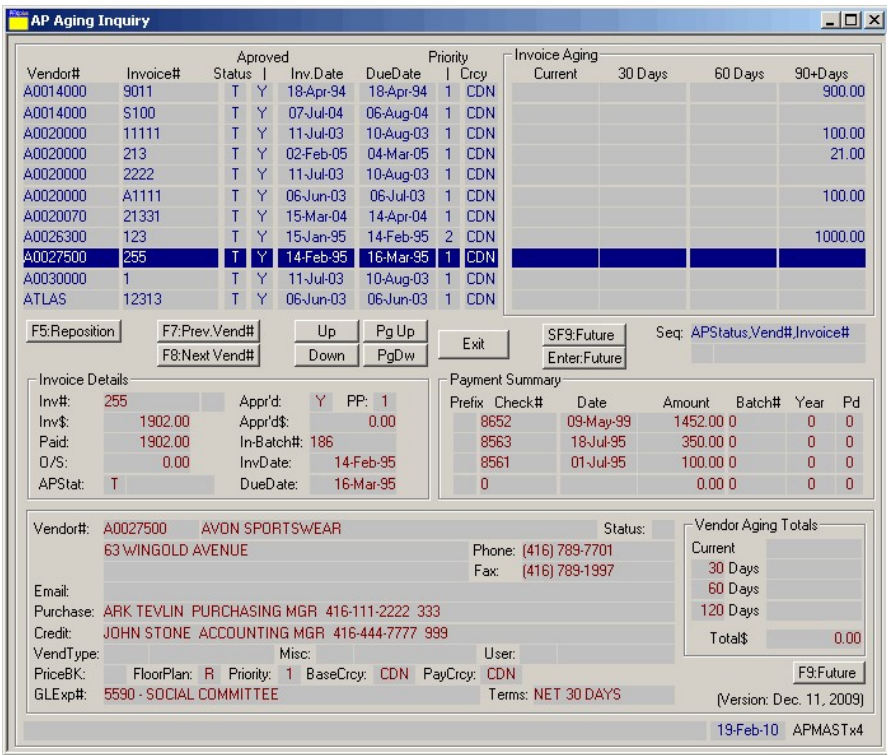

\* Automatic "Approve to Pay" function (for Due Invoices) with a manual payment adjustment function allows deferred payment (or place on "Hold"), partial payment and priority changes for each invoice. "Lookup/Input" displays invoice and payment details as the "Hi-light" bar is scrolled.

- \* Manual and Void check Functions.
- \* Complete AP History function with Lookups and History Reports.
- \* Check Reconciliation Function.
- \* Vendor Performance subsystem and lookup.
- $\leftarrow^*$  Open Item Lookup, Batch control Lookup, Vendor Lookup.

## Reporting

- \* Management Reports include Cash Requirements Report (for Payment control and authorization), Vendor Priority List and several "AP Aging" reports.
- \* Most reports are available by Vendor# with additional filters (such as Invoice Date, Payment Date, Status and Details or Summary).
- \* Reports include Check Register, Reconciliation Report, AP Paid List, Open Item List, Check Master List, Vendor Lists, Vendor Labels, AP Project Distribution Report, AP Entry Report, plus many more.

### Interface to Other Modules

- \* Integrated to Purchase and Receiving, Sales order, Service, Project Management Modules.
- \* Updates to General Ledger Module and Vendor Analysis Sub-Module.

# **Features and Functions: General Ledger Module**

### **Overview**

- \* The General ledger Module is designed to provide up-to-date reporting both quickly and efficiently. Therefore, the data is retained both in "Summary" format (for instant account values) and "Detailed" format (for analyzing the data by source and original information).
- \* The "Detailed" data is an exact duplicate of the data from the original source module while the "Summary" data is stored by Year and Account with "Buckets" for "Opening" Balance, 13 periods and the "Closing" Balance.
- \* Supports multiple companies (unlimited), multiple currencies.

### **Features**

- \* The GL Account Code is a maximum of 15 characters that may be broken down into 3 segments (Code, Sub Code and Department Code).
- \* The updates to the GL support "Automatic Distribution" up to 10 departments (Such as splitting a hydro or phone automatically between 3 departments).
- \* The Journal Entry Subsystem allows unlimited Journal details with automatic reversal (user controlled) and is interfaced to the Project Management Module (if applicable).
- \* The General Ledger Module includes a Built-in GL Report Writer that supports "6 column" and "12 column" (plus cross total) report formats. The User defines all column definitions as actual, budget or variance. Each column may report on a specific period or year-to-date data of any fiscal year. Report may be detailed or consolidated with the user having complete control over headings, subtotaling, printed lines and line summarization.
- \* GL Accounts may be made "Inactive".
- \* Several Lookups for quick access (Includes Detailed Transaction Lookup $\rightarrow$ , Summary Lookup with prior year parallel comparison and Budget Lookups). As seen on the bottom of the sample lookup, many tools are provided to the user (via Hot Keys) to research GL data.

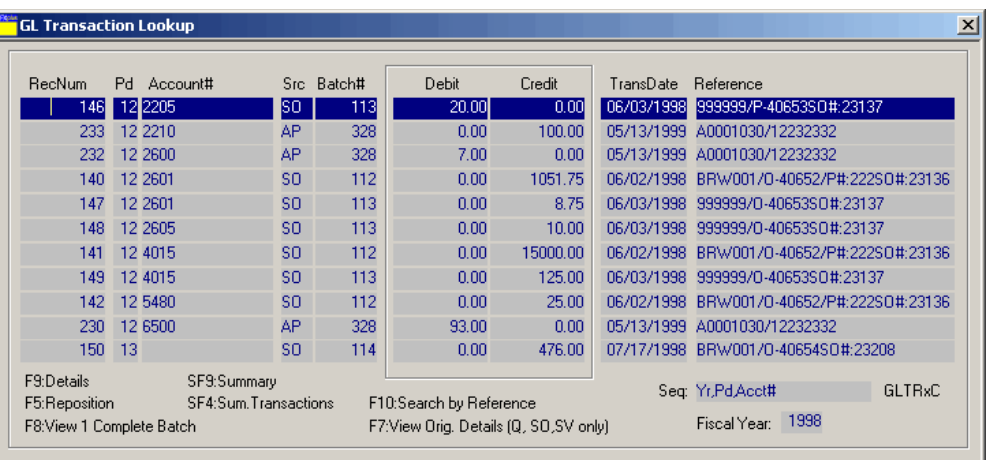

\* Special 52 Week General Ledger (if activated)

includes Weekly Income Statement, Summary Year-to-Date / Period Year and 4 or 5 Year Comparison Reports.

\* The General Ledger Module supports multiple companies and provides a Consolidate Income Statement and Balance Sheet for the Multiple Companies.

## **Reporting**

- \* Management Reports include Income Statement, Balance Sheet and several Detail Account reports.
- \* Most reports are available by Year, Period and General Ledger# with additional filters (such as Reference Details, Source and Print all Details or Summary Totals.).
- \* Reports include Income Statement by Department and Consolidated, Balance Sheet, Detailed Trial Balance, Detailed Account, Budget Comparison, User Defined GL Report Writer and GL Transaction Audit Reports plus many more.

## **Interface to Other Modules**

- \* Integrated to Accounts Receivable. Accounts Payable, Payroll, Point-of Sale, Sales order, Service, Major Unit Inventory, Transportation, Major Unit Rental and Project Management Modules.
- \* Updates to General Ledger Budget Sub-Module and GL "52 Week" Sub-Module.

## **Features and Functions: General Ledger Module (page 2)-The Complete Lookup**

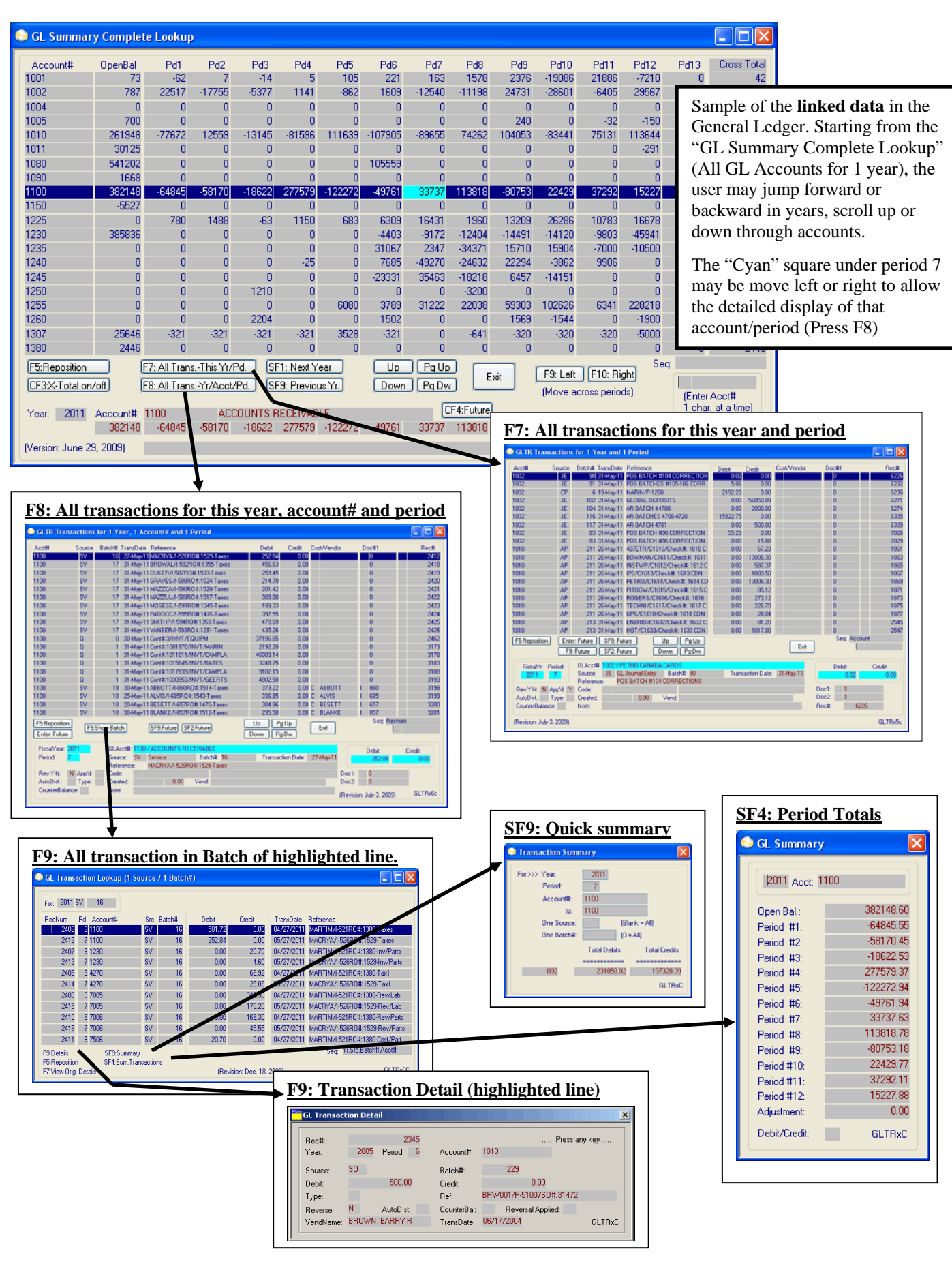